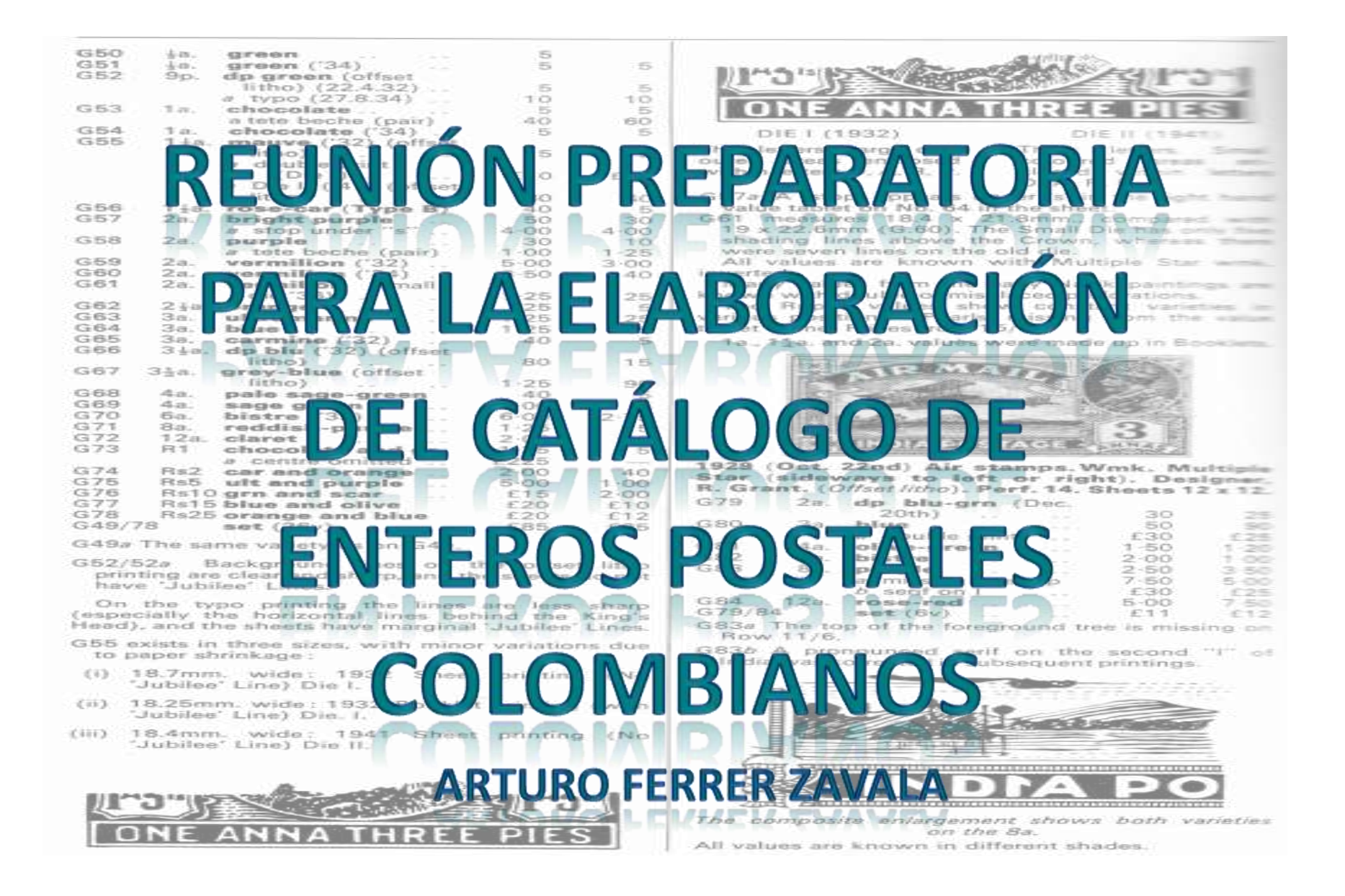

# POSIBLE ORDENACION I:

## POR PRODUCTOS

### Libro I: Sobres, tarjetas, fajillas…

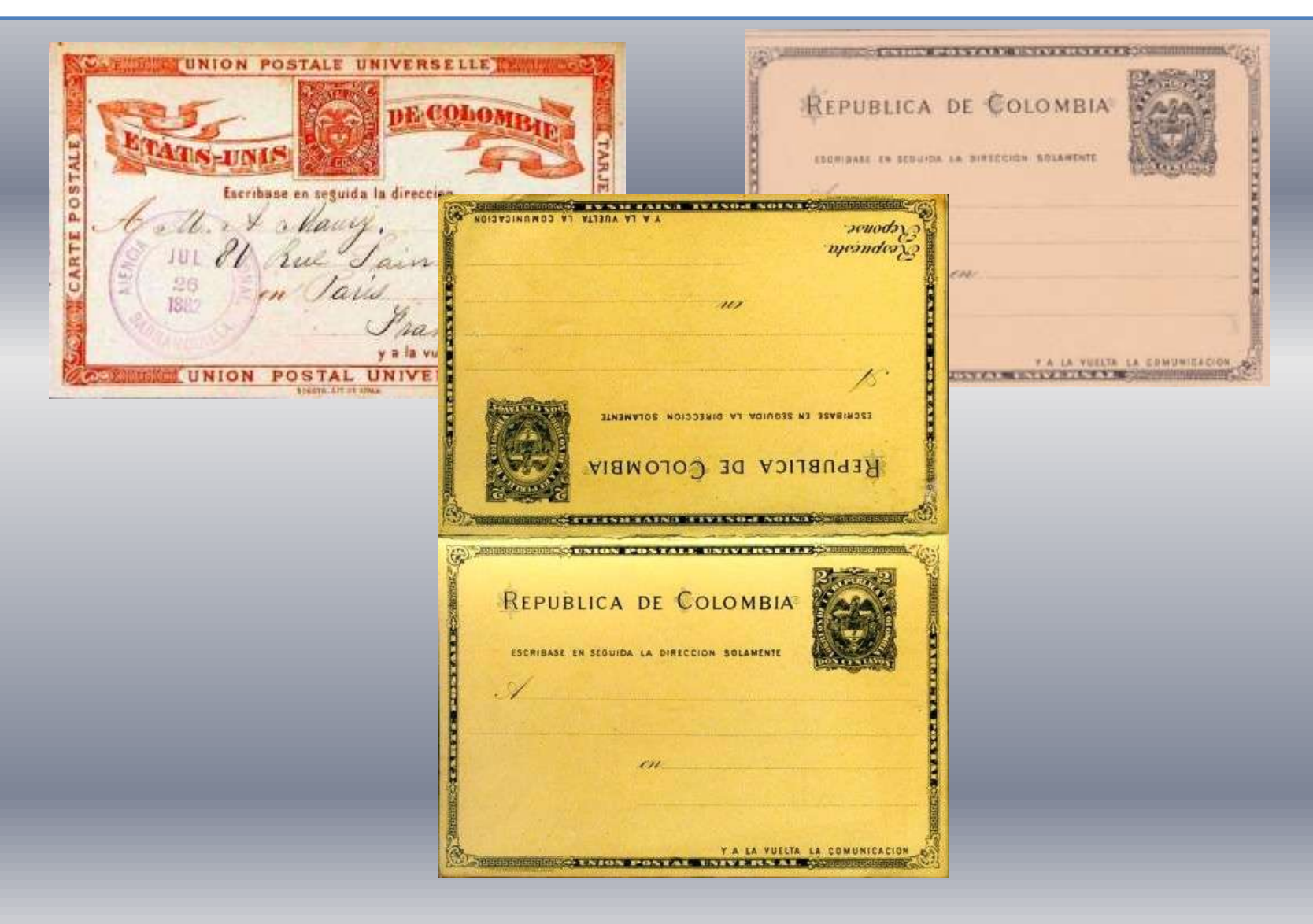

#### J. & H. FERRONI & C.<sup>1+</sup>

#### ADRESSE TÉLÉGRAPHIQUE " FRAFER."

BOGOTÁ, date du timbre postal.

 $M, M.$ 

š

Sachant que vous vous occupez de timbres-poste, nous nous permettons de vous offrer nos services.

Nous avons des larges stocks de timbres de Colombie et departements, ainsi que d'Amérique Centrale et du Sud et des Antilles, que nous vendons à conditions très moderées.

Encore avons nous un magnifique choix de timbres anciens et rares de ces pays, que nous envoyons en feuilles en approbation.

Nous faisons aussi des échanges et donnons timbres, cartes postales, certificats de valeur de Colombie et ses departements, Antioquia, Bolivar, Cundinamarca, Panamá, Santander, Tolima, et de l'Amérique Centrale et du Sud et des Antilles, contratimbres, cartes, bandes, enveloppes et toute chose postale en général de tout pays. Seulement nous maimons pers refevoir en échange timbres courants d'Europe, dont ubus sommes très pourvus et les acceptons sentement s'ils sont d'émissions anciennes et pas comunes.

Si vous voules donc nous passer vos ordres pour l'achat des timbres de ces pays ou nous faire par lettre chargée un joli envoi de beaux timbres soit de votre pays soit d' autres, vous pouves compter sur nos meilleurs soins pour vous laisser satisfaits.

Si dans votre pays on emet des nouveaux timbres, venillez, s. v. p., nous en remettre.

Nous serions charmés de pouvoir entamer avec vous une serie de relations agréables et vous presentons nos civilités bien devouées.

J. & H. FERRONI & C. ic.

Bogotá.-Casa Editorial de J. J. Pérez.

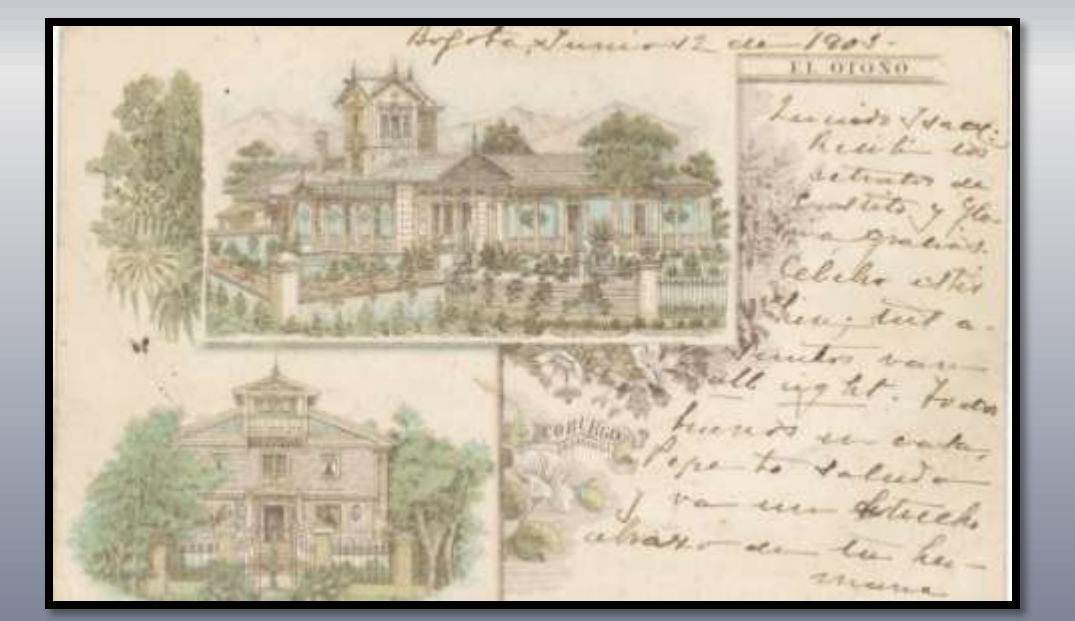

 $\Delta$ 

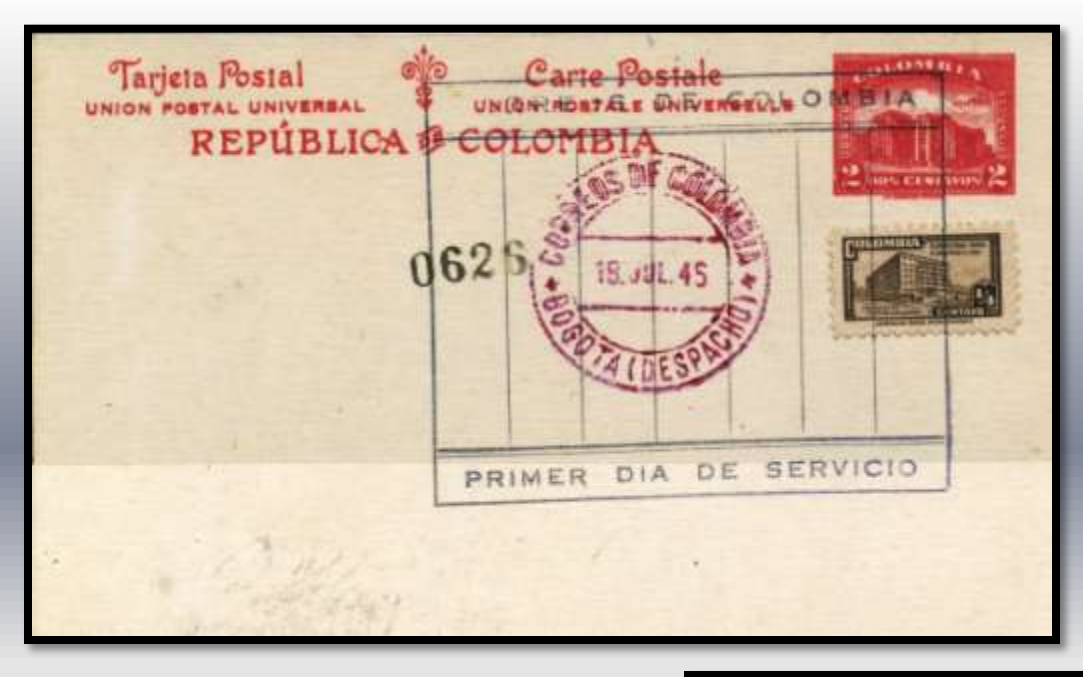

**EINEEDIN PERSTAE E EINEVERCSEEKE** FER REPÚBLICA DE COLOMBIA 3  $1904$ ESCRIBASE EN SEGUIDA LA DIRECCION SOLAMENTE FOCION SOTO U. BOGOTA-Colombia A LA VIELTA LA CHMINITACHIN

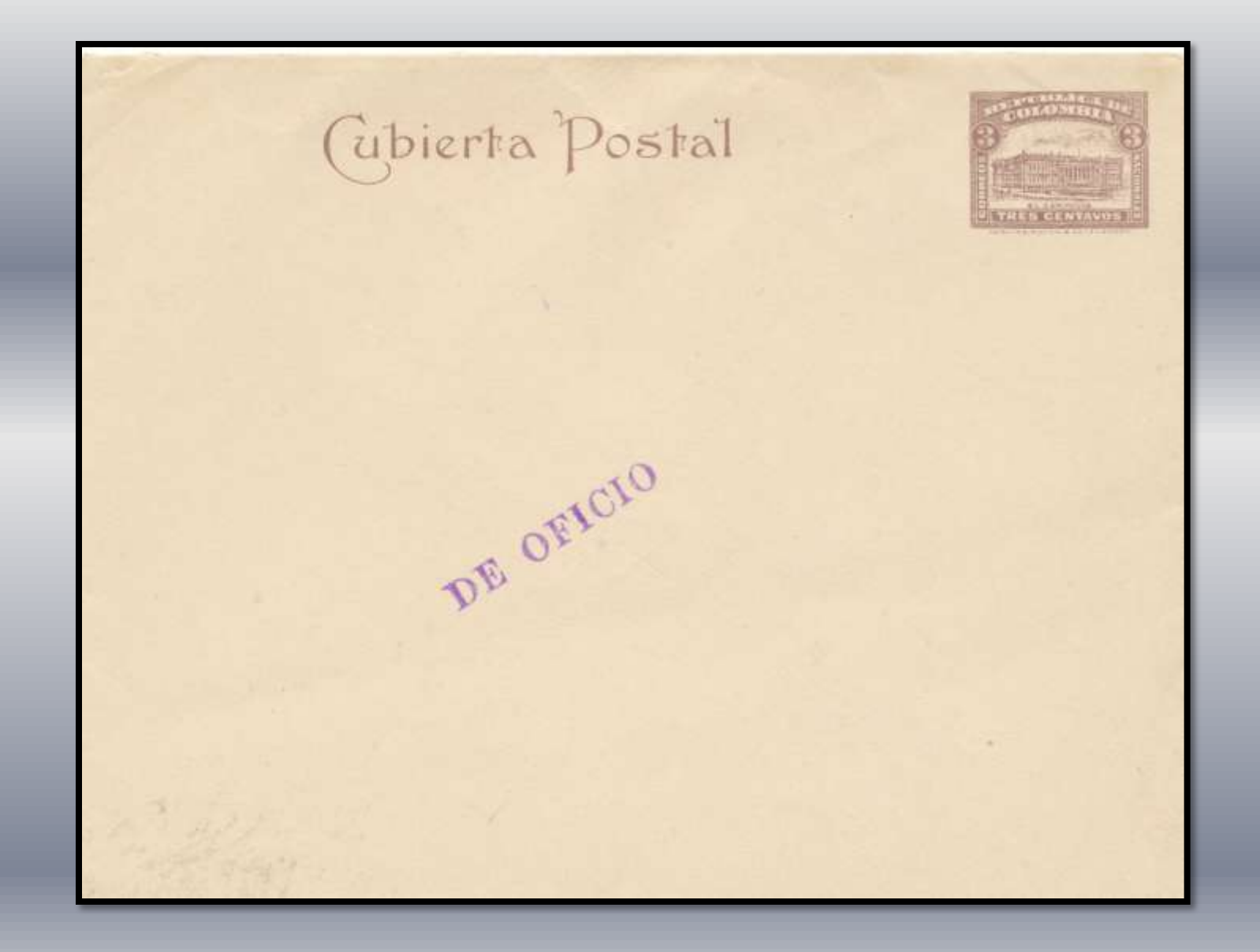

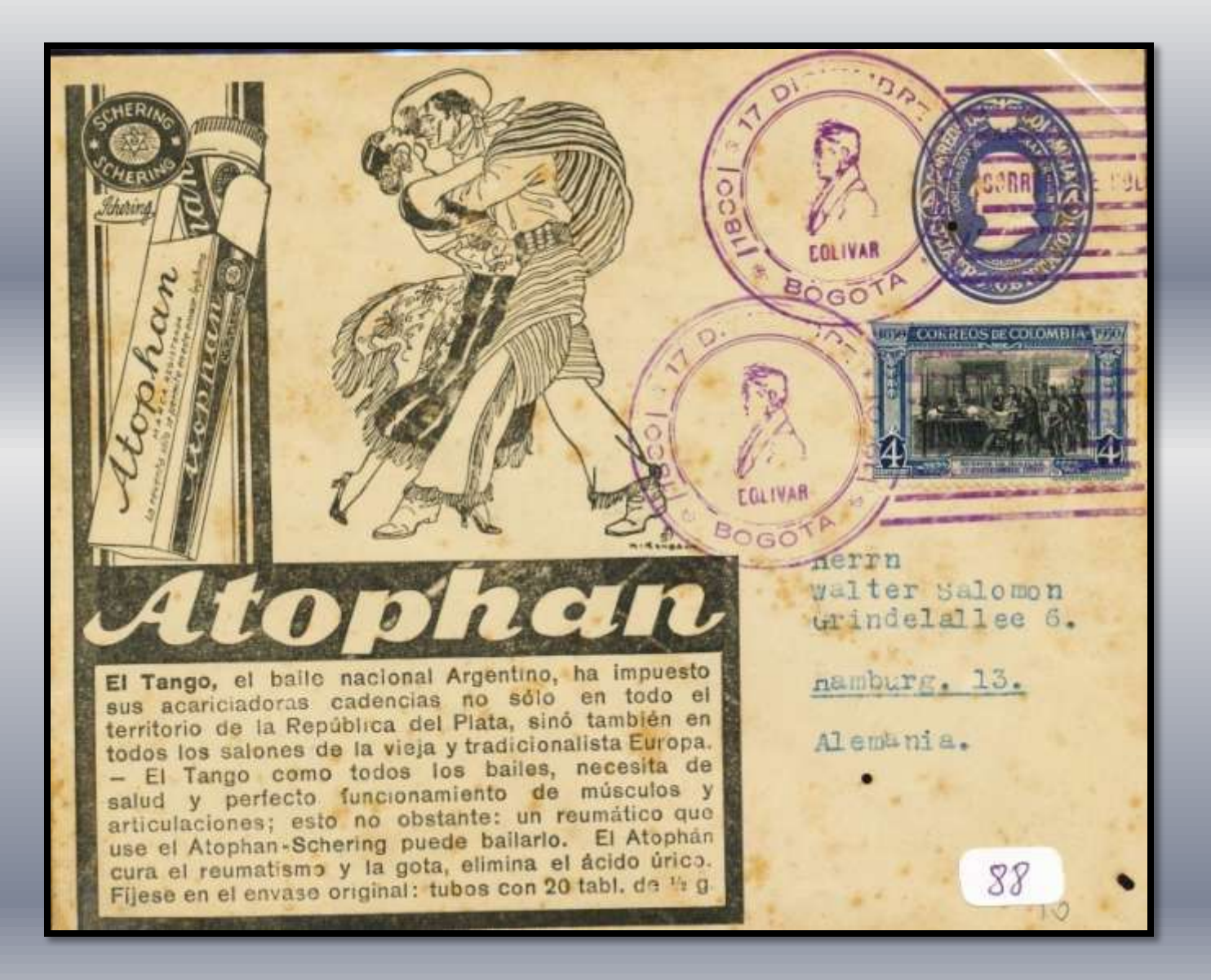

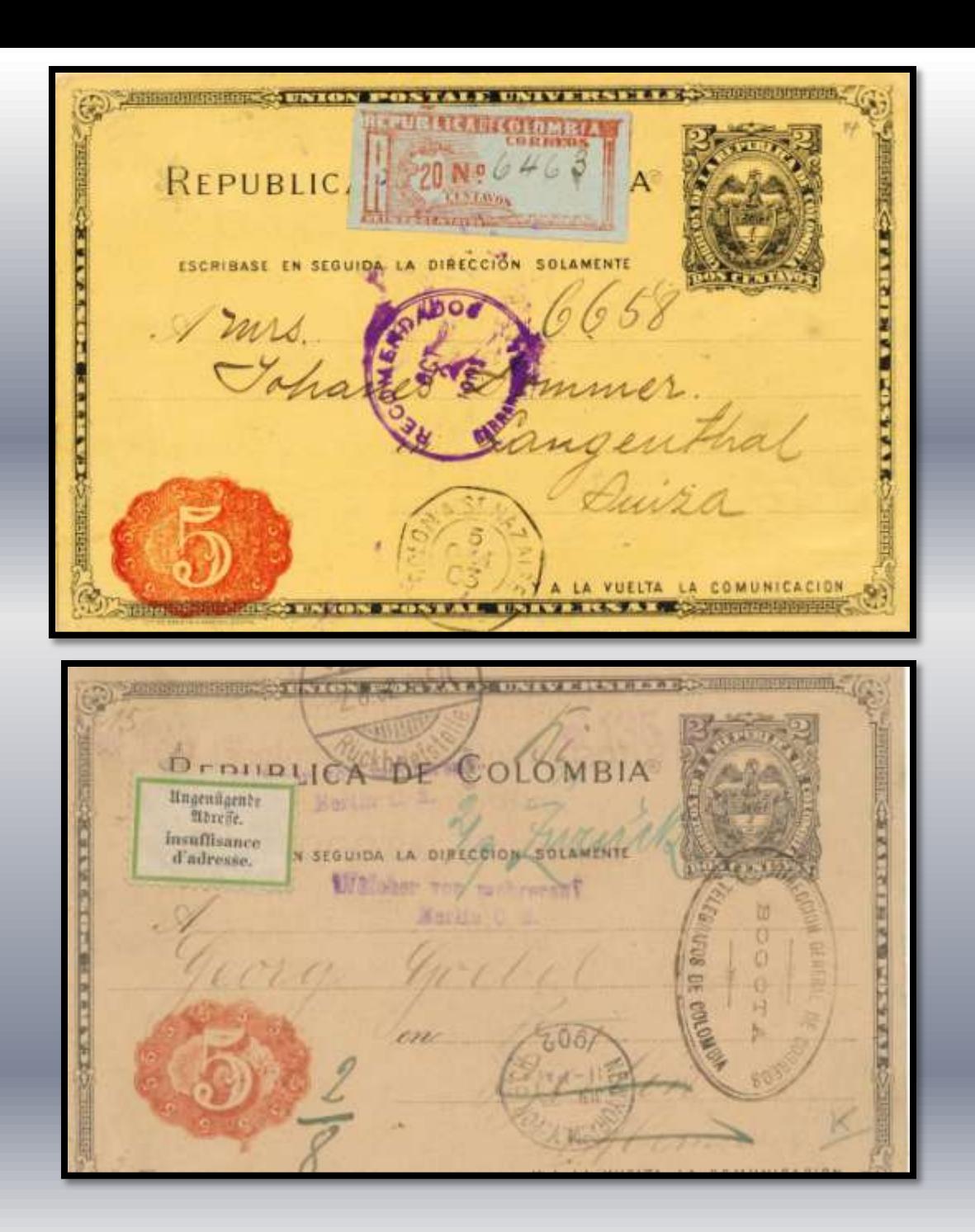

### Libro II: Valores declarados y otros…

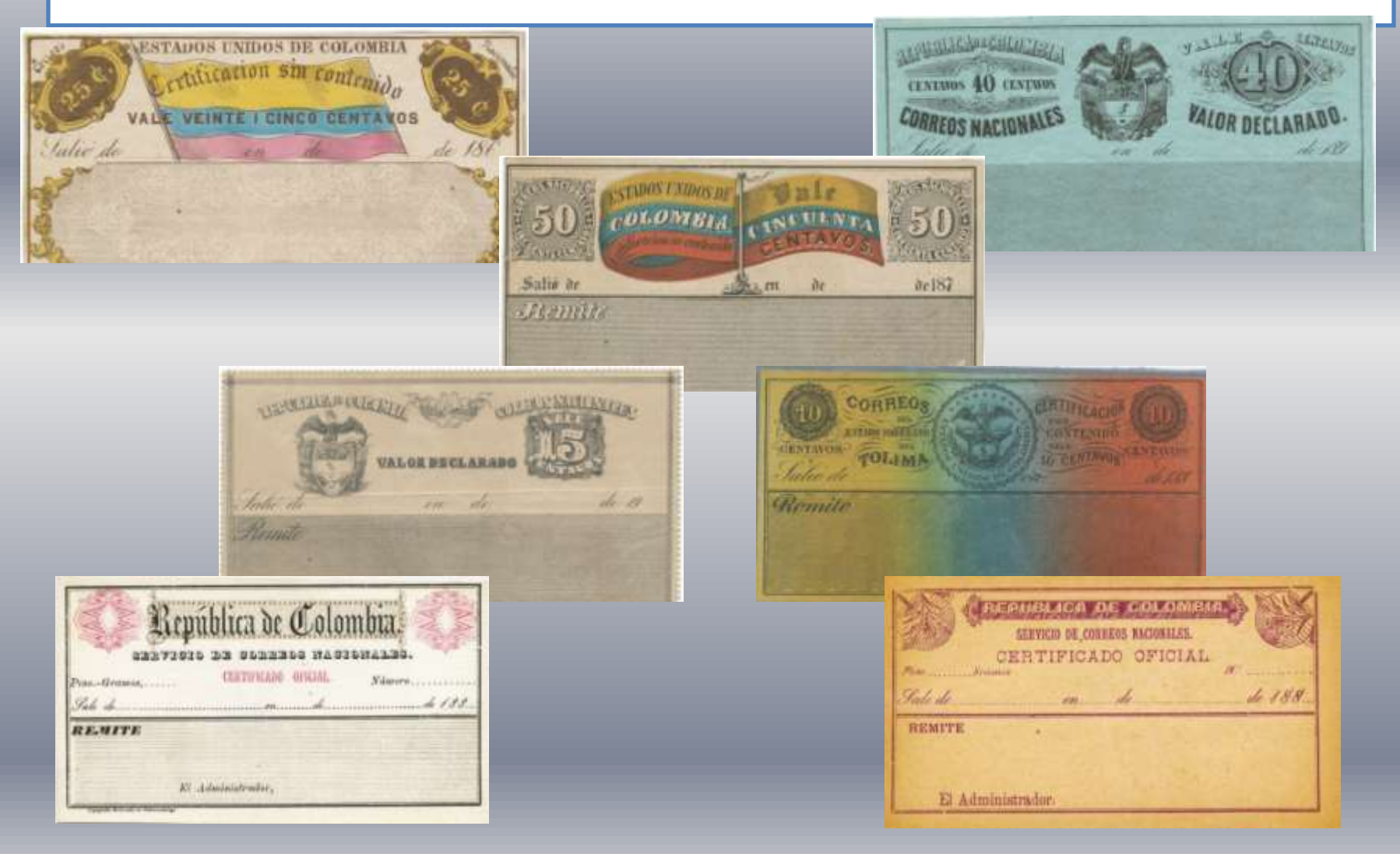

异 U. DE COLOMBIA. ×. E.S. DE CUNDINAMARCA PROVICIONALMENTE. Correos del Esiado. **CARTA CON** VALOR DECLARADO **No.** Sally affiling expeditors Peso gms. Remitente de. No.  $Ca$ Destinatario de ...  $\epsilon$ Carried and the contract of the contract of the contract of the contract of the contract of the contract of the No. Por valor de: tuttes y simulation El remitente (mms) El empleado que recibe (fina).....

Quinta posición: Ubicación en la fila central, a la izquierda de la plancha.

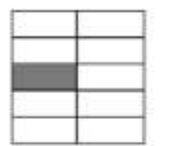

Datas identificativos:

1) La segunda y la tercera líneas del fondo rallado para la dirección aparecen discontinuas bajo la "d" de "Salió de".

2) Punto de color en dicho fondo rallado entre la cuarta y la quinta línea inferiores, a unos 21 mm de marco inferior (sobre la "d" de "Medrano").

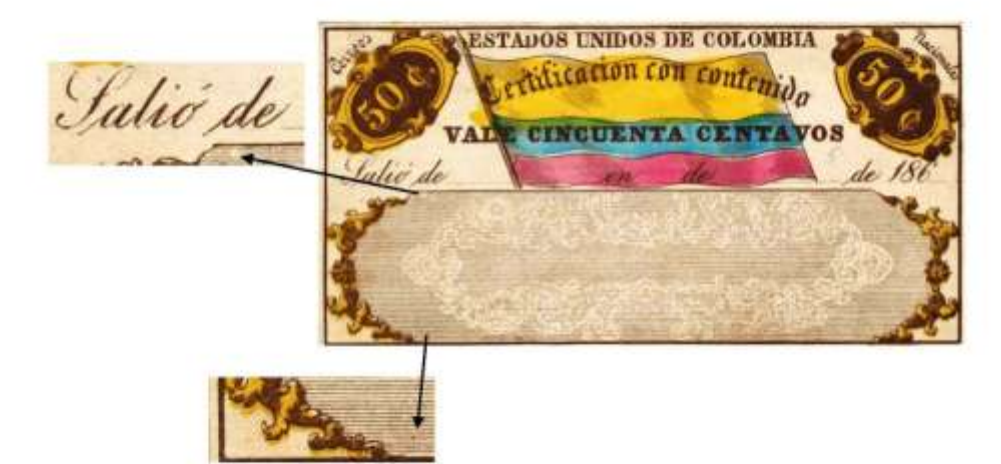

Variante: El color marrón oscuro de la impresión es un tono más claro. Puntos en la cartela de 50 centavos del lateral derecho.

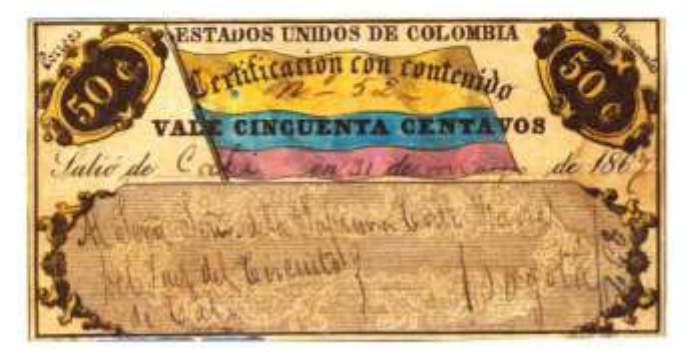

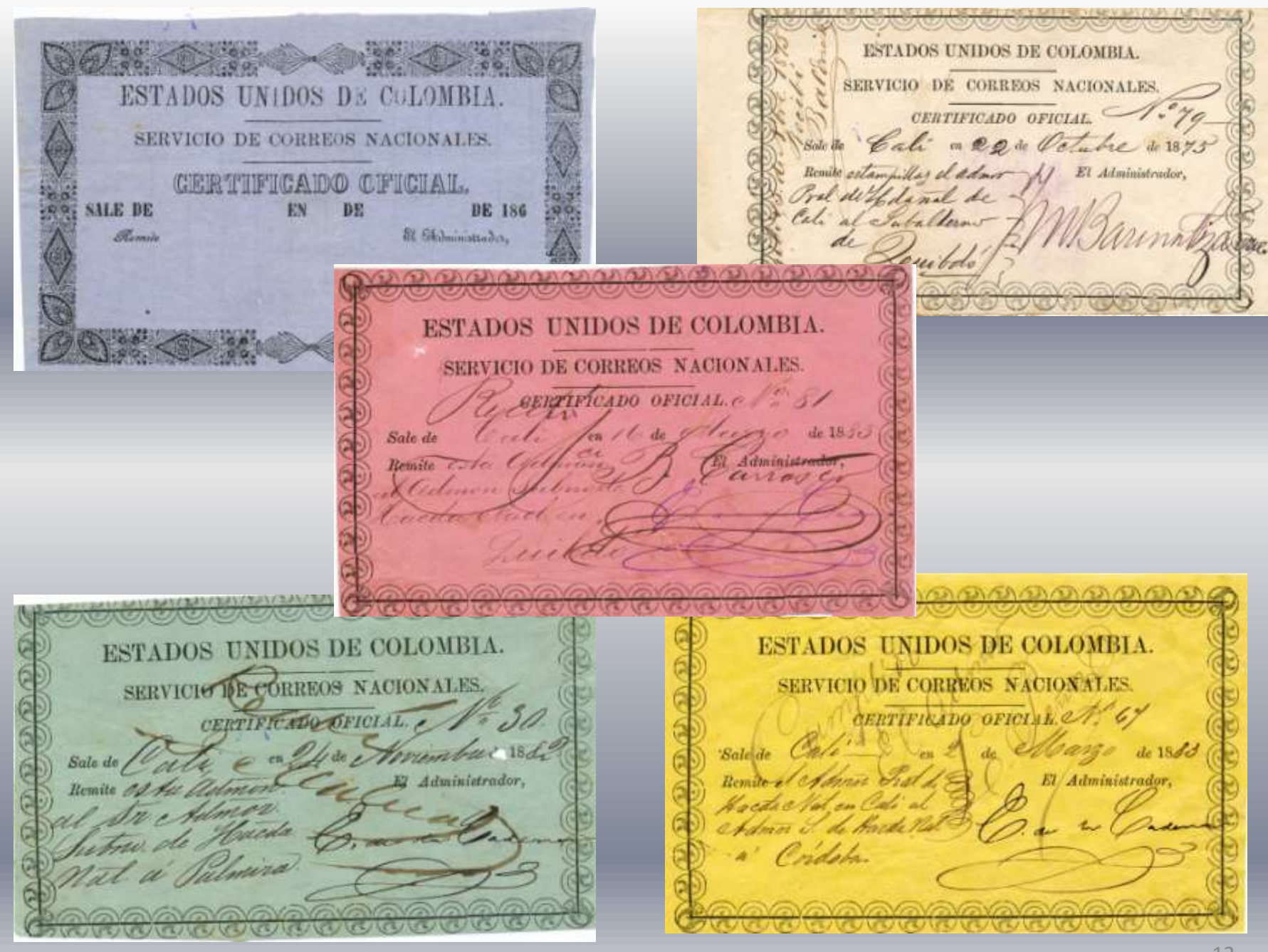

SIERV ARES. CERTIFICADO OFICIAL Peso,-Gramos, ........... Número........... Late de Bassanguilla en de  $de$  188. El Administrador, Tip. mercantil de Bucaramanga. con el cumplido SERVICIO DE CORREOS NACIONALES. CADO OETCI 183 Correa *Kumero* Peso Aramos., ale ucal á la vuelta del Marthmental de Hacienda Nacional, Remite nistraNe yan, Admir Elegrafista  $Al$ edu enor mélvase temisoria š El Administrador de Correos Nacionales, Thomas Pann Velaz 13

### Libro III: Aéreos, fluviales, ferroviarios

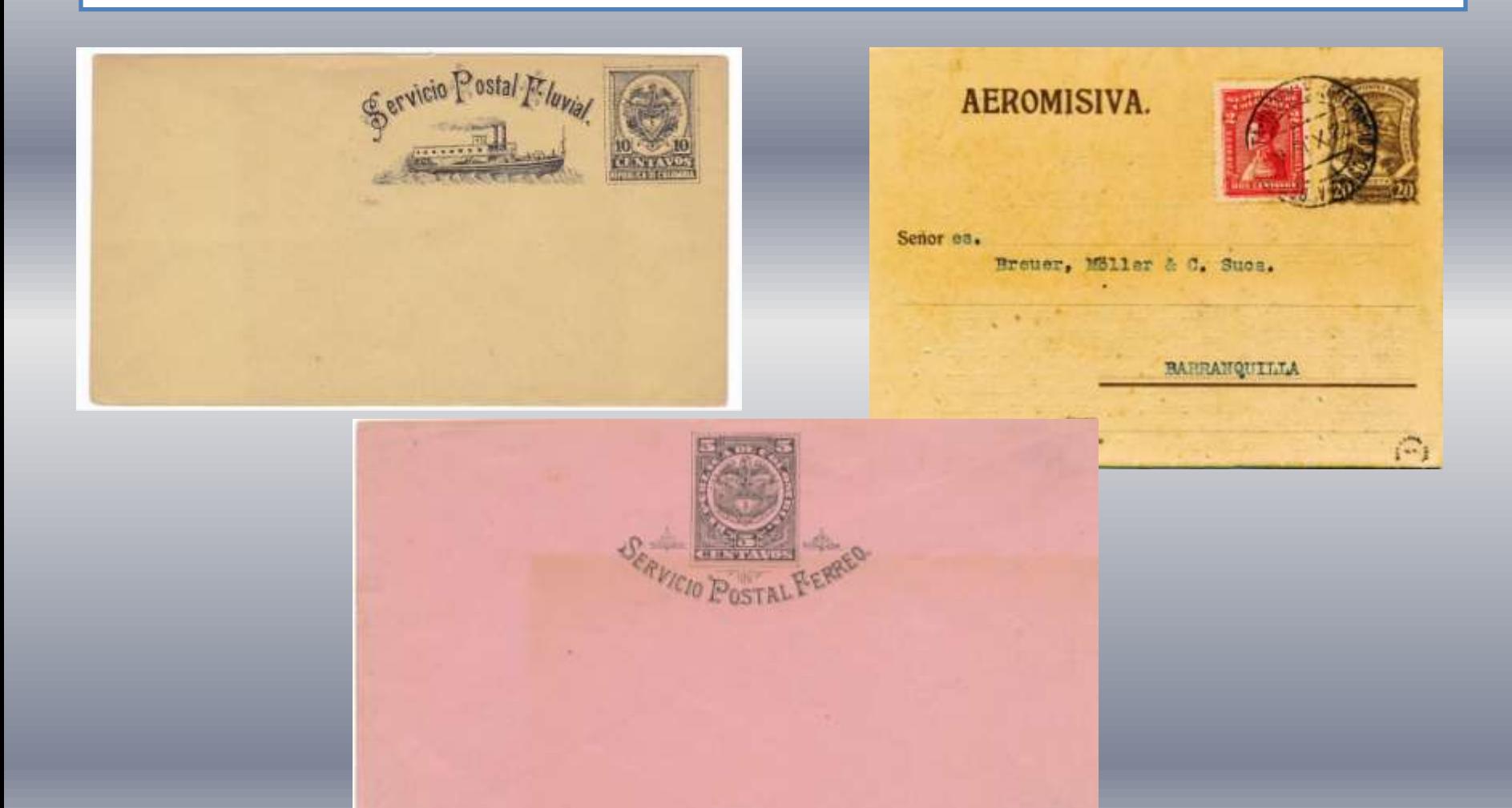

Al R. Egervicio Postal Feluvial mbrosio M. Ortega Santiago

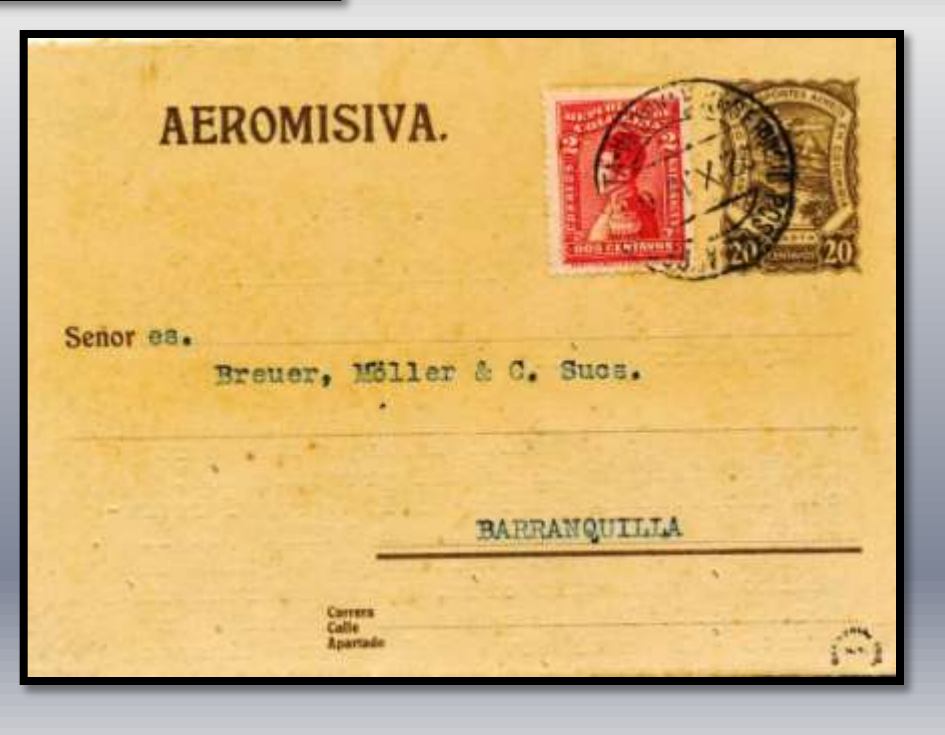

## RÍO MAGDALENA

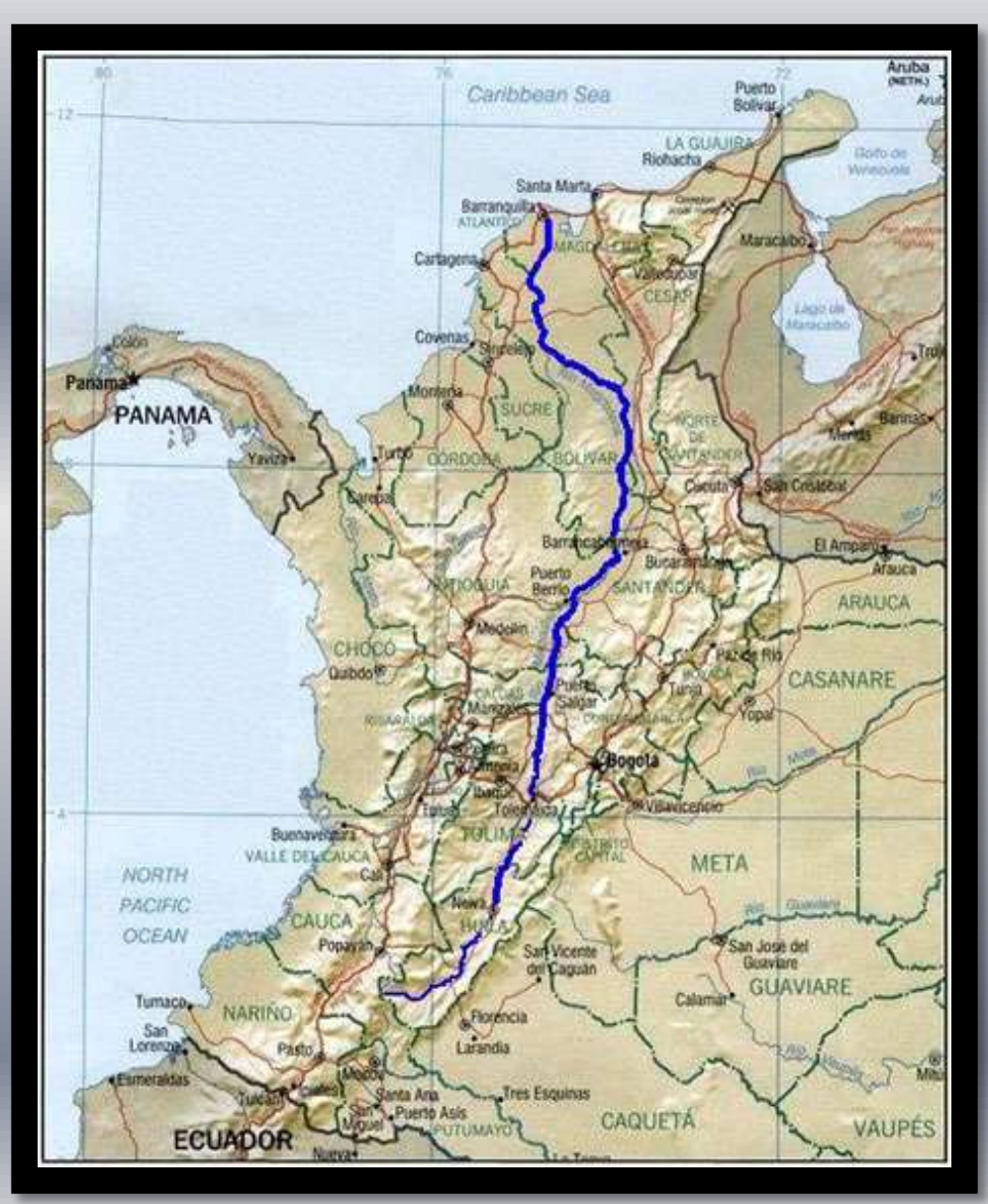

### ESTACIONES FLUVIALES DEL MAGDALENA

**Ambalema Dique de Paturia Murillo Salamina Angostura Duru Naré San Pablo Arrancaplumas Fierro Nariño San Pedro Badillo Fortalecillas Neiva Sitio Nuevo Banco Garrapata Nerviti Tacaloa Barbosa Girardot Opon Tacamocho Barranca Bermeja Guarinó Paquilo Tagual Beltran Guaromo Peñas Blancas Tenerife Bodega Central Guataqui Peñas Muertas Vega Buenavista Heredia Piñón Velazquez Cabrera Humareda Pretel Vuelta Acula Calamar La Dorada Puerto Berrio Vueltanueva Callejas La Garcera Puerto Lebrija Yati Cambao La Gloria Puerto Nacional Yeguas Caracoli La Perrera Puerto Viejo Zembrano Carare Los Conchitos Purificación Cartagallo Magangué Regidor Colombaima Masango Ricaurte Conchal Mata de Caña Rosario**

**Aipe Conejo Mula Sagamoso**

 $\overline{\alpha}$ Grafico Ε extension υ ö  $\partial e$ н

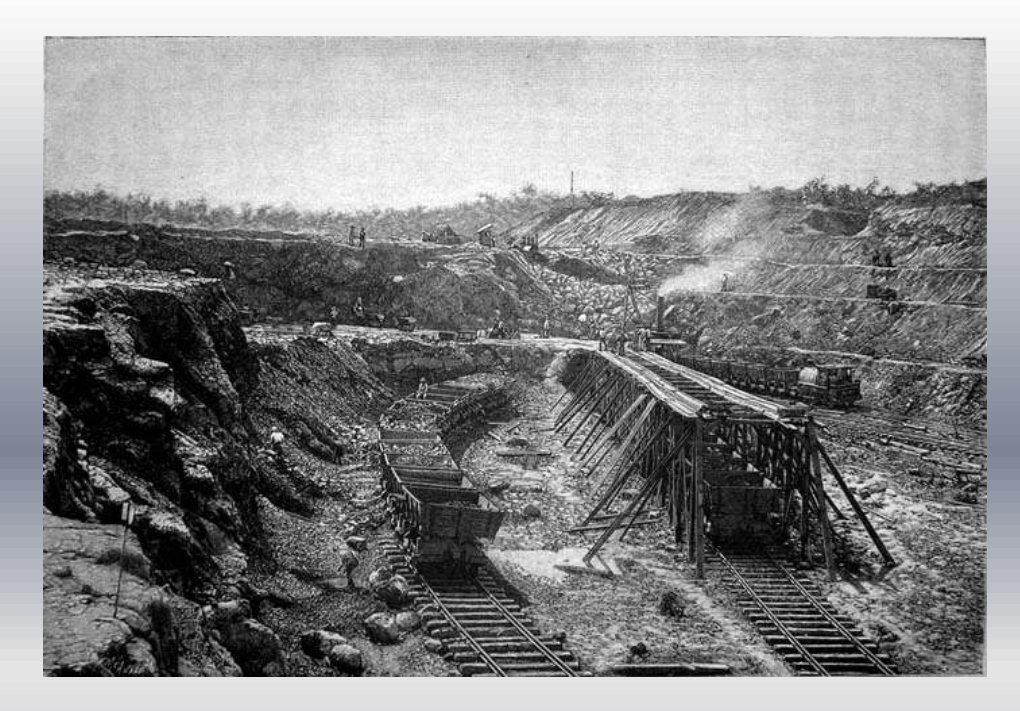

Movimiento de ferrocarriles en 1905

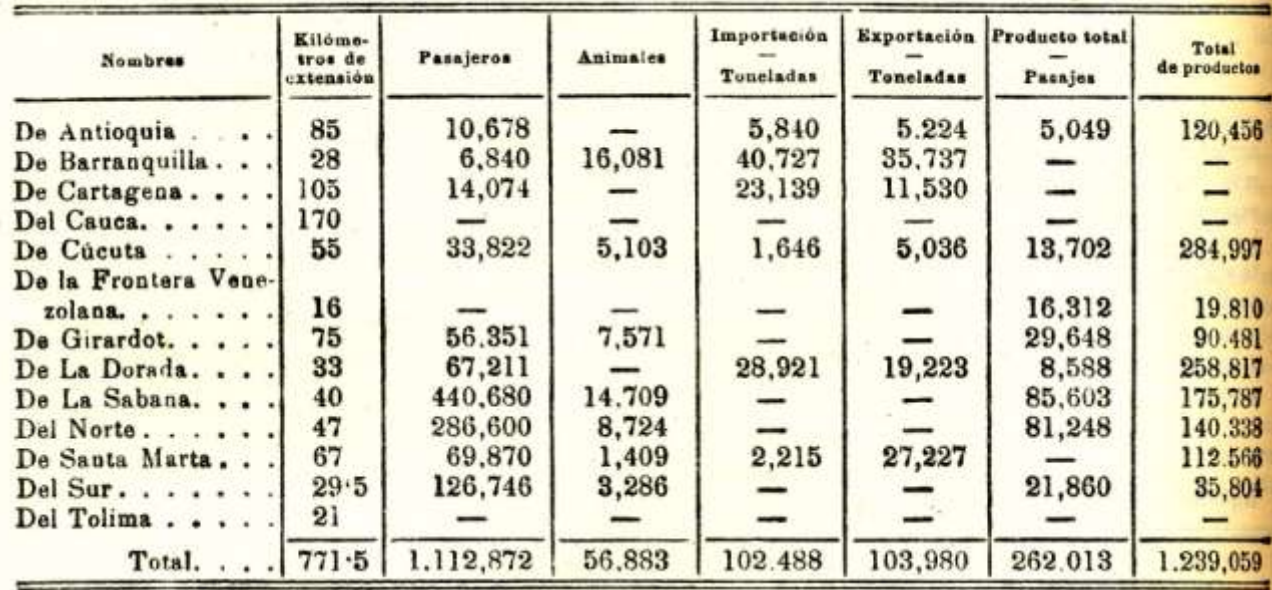

### **Aeropuertos de Colombia**

**- Aeropuerto Internacional El Dorado - Bogotá**

- **- Aeropuerto Gustavo Rojas Pinilla - Isla de San Andrés**
- **- Aeropuerto Internacional Ernesto Cortissoz - Barranquilla**
- **- Aeropuerto Internacional Rafael Núñez - Cartagena de Indias**
- **- Aeropuerto Internacional José María Córdova - Medellín**
- **- Aeropuerto Internacional Alfonso Bonilla Aragón - Cali**
- **- Aeropuerto Internacional Palonegro - Bucaramanga**
- **- Aeropuerto Internacional Medellín Olaya Herrera**
- **- Aeropuerto Internacional Matecaña - Pereira**
- **- Aeropuerto Simón Bolívar - Santa Marta**
- **- Aeropuerto Camilo Daza - Cucuta**
- **- Aeropuerto Los Garzones - Montería**
- **- Aeropuerto de La Nubia - Manizales**
- **- Aeropuerto El Caraño - Quibdó**
- **- Aeropuerto Perales - Ibagué**
- **- Aeropuerto Internacional El Edén - Armenia**
- **- Aeropuerto Benito Salas - Neiva**
- **- Aeropuerto Antonio Nariño - San Juan de Pasto**
- **- Aeropuerto Alfonso López Pumarejo - Valledupar**
- **- Aeropuerto Vanguardia - Villavicencio**
- **- Aeropuerto El Alcaraván - Yopal**
- **- Aeropuerto Internacional Alfredo Vásquez Cobo - Leticia**
- **- Aeropuerto Yariguíes - Barrancabermeja**
- **- Aeropuerto Guillermo León Valencia - Cauca**
- **- Aeropuerto Santiago Pérez - Arauca**
- **- Aeropuerto Jorge Isaacs - Maicao**
- **- Aeropuerto Tres de Mayo - Puerto Asís**
- **- Aeropuerto Antonio Roldán Betancourt - Apartadó** 19

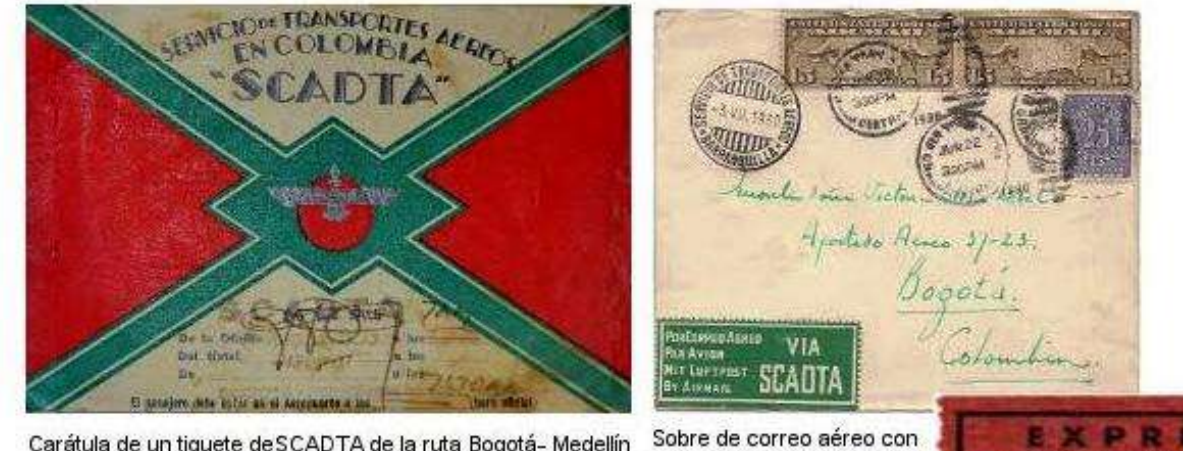

Carátula de un tiquete de SCADTA de la ruta Bogotá-Medellín con fecha 10 de abril de 1937, por valor de \$22 pesos con 50 centavos. Colección Patrimonial, Centro Cultural Biblioteca Luis Echavarría Villegas, Universidad EAFIT.

matasellos de Scadta, 1930. Colección particular. **PECIAL DELIVERY** 

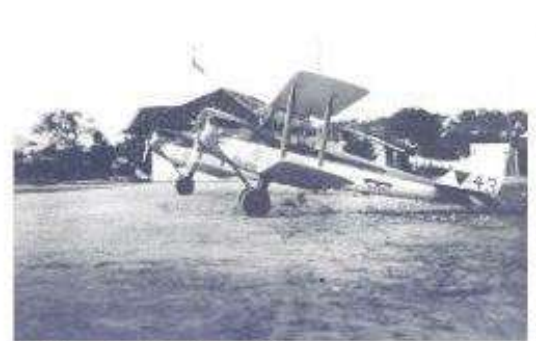

Halieto SCADTA, s.f. Cortesia Archivo Avianca.

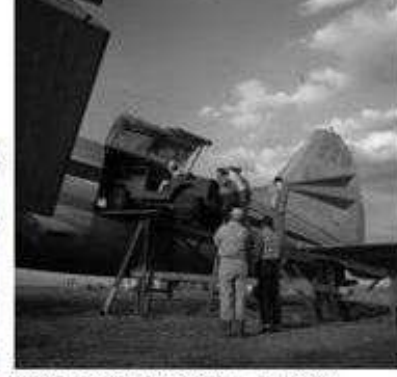

Avión carguero de SAM, ca. 1940. Colección Archivo Fotográfico Biblioteca Pública Piloto, Medellín.

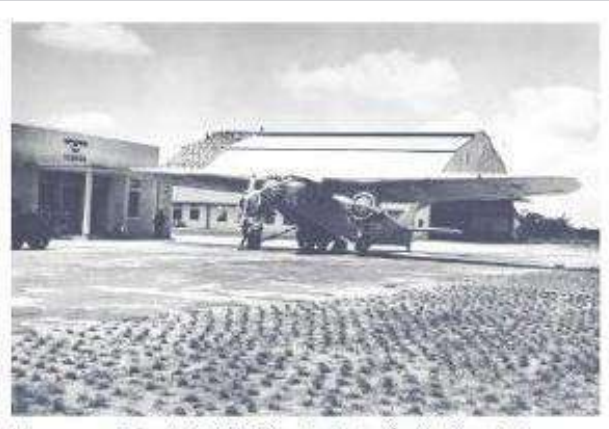

Hangar y avión de SCADTA, s.f. Cortesía Archivo Avianca.

Año 1870 (Primera Emisión). De nuevo cambia el diseño del valor declarado. El diseño consiste en la bandera tricolor de Colombia ondeando al viento, doblada sobre sí misma en un mástil ornamentado, flanqueada a ambos lados por sendos sellos de 50 centavos en color negro con la leyenda "CORREOS NACIONALES - CINCUENTA CENTAVOS". En la bandera puede leerse: "ESTADOS UNIDOS DE/ COLOMBIA./ Certificación con contenido", a la izquierda del mástil y "Vale /CINCUENTA / CENTAVOS." a su derecha, formando un total de seis fragmentos escritos, cada uno en un tipo de letra distinto. A la base del motivo ornamental y dividiendo la cubierta en 187......" (ver Fig. x). La mitad inferior aparece rallada con finas líneas de color gris y encabezada por la palabra "Remite". Se imprimió en los talleres de Demetrio Paredes, en Bogotá.

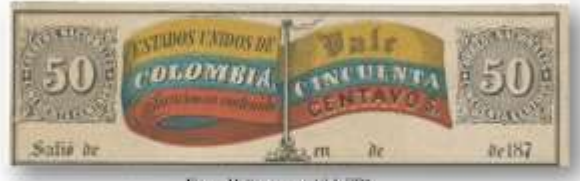

Fig. x - Mettre amazonist de VD.

VD3 .- Impresión en el mismo color del sello, salvo los colores de la bandera, amarillo, azul y rojo. Papel color crema. Se imprimió en pliegos de 6 unidades. Tamaño: 130 x 64 mm.

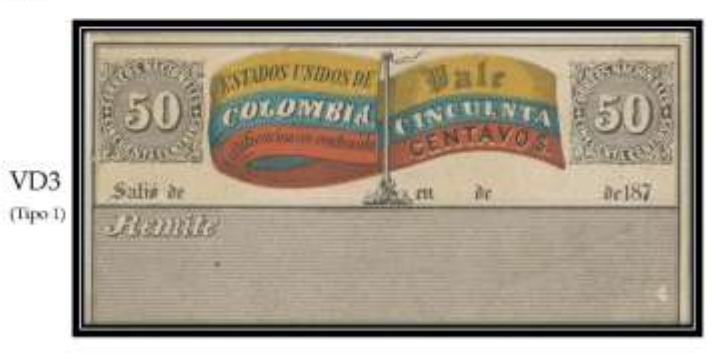

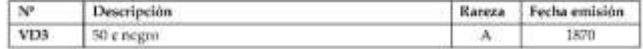

## POSIBLE ORDENACIÓN II:

# CRONOLÓGICA

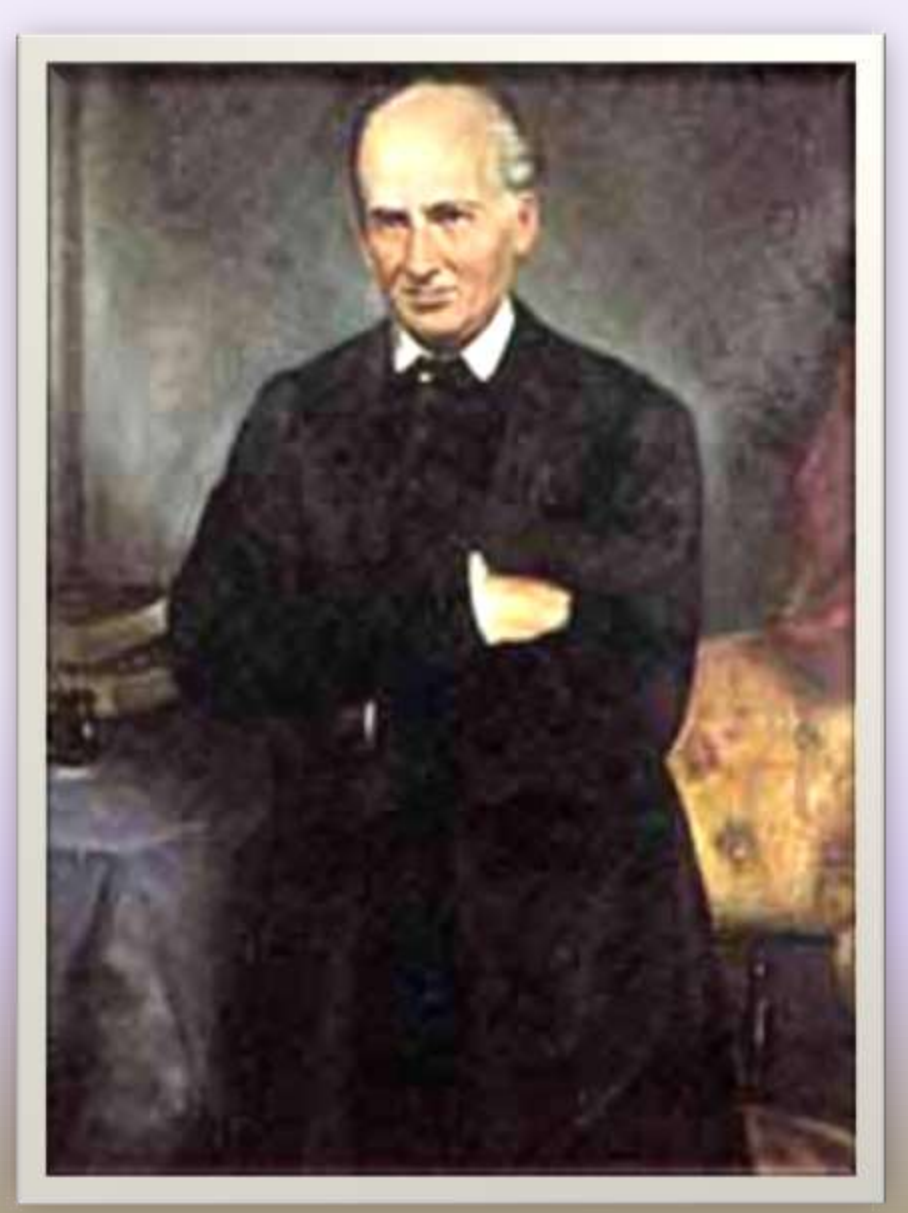

**GENERAL MARIANO OSPINA RODRÍGUEZ**

Año 1.860: Primeros años de la Presidencia del General Mariano Ospina Rodríguez.

Se establece la República de la Nueva Granada, formada por ocho estados soberanos.

En 1859 Se imprime la primera serie de sellos de la actual Colombia, entonces "Confederación Granadina".

![](_page_23_Picture_3.jpeg)

![](_page_24_Picture_0.jpeg)

![](_page_24_Picture_1.jpeg)

**MANUEL MURILLO TORO TOMÁS CIPRIANO DE ARBOLEDA Y MOSQUERA**

#### **BCOLOME** Año 1865: Ocupa la Presidencia Manuel Murillo Toro.

Hondas agitaciones Sociales y difícil situación económica, se monta la primera línea telegráfica desde Bogotá a Ambalema, zona en la que se cultiva tabaco, única riqueza, en aquel momento, exportable del país, se imprime por primera vez un Diario Oficial. CENTAV п

Aparece la primera serie de enteros postales (valores declarados), el año 1.865, posiblemente para proporcionar una mayor garantía a los transportes de dinero, dada la gran inseguridad reinante (Fig. 1).

Año 1867: El General Mosquera da un golpe de estado, el día 23 de mayo, por el que se pone al frente de la nación.

Ese mismo año aparece el primer "Certificado Oficial", que se utilizaba de la misma forma que los valores declarados (Fig. 2).

También este mismo año se imprimió la segunda emisión de Valores Declarados, de formato diferente al anterior (Fig. 3).

![](_page_26_Picture_0.jpeg)

**Fig. 3**

Año 1870: Ocupaba la Presidencia de la nación Eustorgio Salgar, quien gobernó con relativo acierto, fue un momento de prosperidad aunque solamente lo hizo por un año.

Este año se imprimieron cuatro emisiones de valores declarados y una de certificados oficiales.

Los "Valores declarados" tenían un formato muy parecido (Fig.4) y el Certificado oficial, también era diferente al anterior (Fig. 5).

![](_page_27_Picture_3.jpeg)

**Eustorgio Salgar Moreno Salazar**

STADOS UNIDOS DE Salio de heumen  $=$   $2r$ ,  $m$   $2$ de 187 Rendte Useder

![](_page_28_Figure_1.jpeg)

**EXECUTIVE** 鴙 ESTAIDOS **UNIDOS IDE COLOMBIA** SERVICIO DE CORREOS NACIONALES. QERTIFICADO OFICIALO Spayan BN 9 DB enero DS 18/2 SALE DE C Remix el Mortier fire (El Administrador, national Coutar da. eeee

Durante esos años de zozobra solamente se imprimió una serie de "Certificados oficiales" de formato muy sencillo (Fig. 6), y el año 1879 el Estado de Tolima imprimió su primera emisión (Fig. 6A).

![](_page_29_Picture_1.jpeg)

Año 1881: Siendo Presidente Rafael Wenceslao Núñez Moledo, la economía colombiana se recuperó, se reorganizó Hacienda y la Administración funcionó con más sensatez. Se restablecieron las relaciones con España; podríamos decir, pues, que ésta fue una época positiva para la nación.

En 1881 se imprimieron las primeras tarjetas enteropostales (Figs. 7 y 8) -aunque esta segunda emisión hay filatelistas que la sitúan en el año 1882- y una emisión de certificados oficiales (Fig. 9).

El año 1883 Rafael Núñez ocupo la Presidencia del país por segunda vez, lo que motivo un alzamiento liberal que duró dos años (1884 y 1885).

![](_page_30_Picture_3.jpeg)

#### **Rafael Wenceslao Núñez Moledo**

![](_page_31_Picture_0.jpeg)

**Fig. 7**

![](_page_31_Picture_30.jpeg)

![](_page_31_Picture_3.jpeg)

**Fig. 8**

**Fig. 9**

**En 1883 el Estado de Cundinamarca imprimió su primera (y única) emisión de certificados con contenido (Fig. 10); asimismo vieron la luz la tercera emisión de tarjetas (Fig. 11) y la octava de certificados con contenido, con una imagen totalmente renovada. (Fig. 12).**

**En 1884, en plena guerra civil, se imprimieron una tarjeta (Fig. 13) y tres emisiones de "certificados oficiales" (Figs. 14, 15 y 16).**

![](_page_33_Picture_0.jpeg)

![](_page_33_Picture_1.jpeg)

![](_page_33_Figure_3.jpeg)

![](_page_33_Picture_4.jpeg)

![](_page_33_Picture_5.jpeg)

ESTADOS MAIDOS DE COLOMBIA. NACIONALES. **EDITTICADO OFICIAL** il a 8 amayo ren

**Fig. 14**

 $524 -$ ESTADOS UNIDOS DE COLOMBIA. SERVICIO DE CORREOS NACIONALES. CENTIFICADO OFICIAL. en / de serenno Sale de de 188,3 El Administrador, Remite e Torero

**Fig. 15**

![](_page_34_Picture_4.jpeg)

**Fig. 16**

**El año 1886 se aprobó una nueva constitución, que entre otras cosas aumentaba a seis años el periodo de mandato Presidencial, cargo que continuaba ostentando Núñez, que también fue reelegido Presidente en** 1892 Delegatarias de les Estados colombianos de Antioqu **Durante este periodo, el año 1886 se imprimió un "certificado oficial"; manteniendo el mismo formato se imprimió con dos enunciados diferentes: "República de Colombia" y "Estados Unidos de Colombia" (Fig. 17). Tolima puso en circulación dos emisiones de certificados con contenido (Figs. 18 y 19) y el Estado de Santander otras dos (Figs. 19a y 19b. Las diferencias entre ellas radican tanto en las leyendas "Estados Unidos de Colombia" y "República de Colombia", como en el tamaño de la letra de la leyenda "certificado oficial").**

**CERTIFICACION** CORREOS **PACE ARE SACRE DATE CAR CAR DATE** CENTINOS COLEMA NE CONTENIDO  $N^{\circ}\mathcal{H}\mathcal{F}$ ESTADOS UNIDOS DE COLOMBIA SERVICIO DE CORREOS NACIONALES **NTIVOS** Corchecorc Salcó de de 681 CHREIPICADO OFICIAL side des eledebles entra l'élude de 1887 Remite Common de Comma Clevera<br>Cleriste ? P Et Administrator, Remite da. de deterits Huard Januar Sinds des substances sur **Fig. 18 Fig. 17** CORRECT NACISTALES. **DB** CERTIFICADO OFICIAL  $Pria, -Gramoa, \ldots$ Número......... Sale de Buernamanga en  $d_4$  188 da. **REMITE** CORREOS COMPOSICION CENTAVOS **EXECUTIVES LESSENGE TOLIMA COLLA TIME THE** Satar di DE CORRES NACIONALES Chemite CERTIFICADO OFICIAL  $Pess. - Gremon.$ Nimero........... **REMITE** El Administrador, **COLE BIRTHE & FE Fig. 19 Figs. 19A y 19B**

1887 fue pródigo en impresiones de enteros: se imprimió una emisión de tarjetas (Fig. 20), dos emisiones de valores declarados (Fig. 21 -se diferencia del anterior en el enunciado "República de Colombia"- y Fig. 22; con relación a este segundo hay gente que lo sitúa en el año 1890), tres "certificados oficiales" -el primero de ellos ya lo hemos visto e indicado sus diferencias en la imagen 17- y los dos restantes (Figs. 23 y 24).

![](_page_37_Picture_1.jpeg)

**Fig. 20**

TRANSTAN SA CONFIDENTIAL CONFIDENTI Salue de 36  $ds^2$ Ramite

![](_page_38_Picture_1.jpeg)

**Fig. 21 Fig. 22**

![](_page_38_Picture_4.jpeg)

![](_page_38_Picture_41.jpeg)

**Fig. 23 Fig. 24**

En 1888 también se imprimieron varias emisiones: concretamente, tres de "certificados oficiales" catalogados (puede haber más sin catalogar) (Figs. 26, 27 y 28), un certificado del Estado de Tolima y otro del de Santander (Figs. 29-30).

**Y A LA VUE Fig. 27A COMUNI** 

REPUBLICA DE COLOMBIA.

ELRTIFIEADD DFIELAT

**O DE CORREOS NACIONALES** 

Fol. del Jese El Administrador.

NO<sub>1</sub>

AMENTE

![](_page_39_Picture_109.jpeg)

MEDIA, BOGOTA

![](_page_40_Picture_0.jpeg)

**Fig. 28**

![](_page_40_Picture_2.jpeg)

![](_page_40_Picture_3.jpeg)

**Fig. 29**

**Fig. 30**

**En el año 1889 tenemos una emisión de tarjetas enteropostales (Figs. 31 y 32) que se diferencian de las anteriores en el tamaño, siendo un poco más pequeñas -136/99 milímetros-, y en las "bolitas laterales" algo menos salidas. También un certificado oficial (Fig. 33) del mismo formato que los anteriores pero algo más pequeño.**

RECCION SOLAMENTE

**Figs. 31 y 32**

**MEDIA, AGGOTA** 

REPUBLICA DE COLOMBIA

ESCRIENSE EN SEGUIDA LA DIRECCIÓN SOLANENTE

LA COMUNICACIÓ

ESC

**DE CORREOS NACIONALES.** SERVICIO Administrato

#### **Fig. 33** COMUNICAC

**DECOMPLETE PROPERTY** DEL 18 % **THE** 十七 四 四 四 El año 1890, se imprimió un "valor declarado" diferente (Fig. 34) Una emisión del Estado de Tolima (Fig. 35) y dos certificados oficiales (Figs. 36 y 37). El representado en la Fig. 37 se diferencia de los anteriores en E que la línea exterior es más gruesa. **QLOMBIA** CONTRACTOR COLORED 537237 **CLATINOS 40 CLATINOS** *CORREOS NACIONALES* VALOR DECLARABO. ESCRIBASE EN SEGUID AMENTE habe in  $412$ Picmile  $-34 - 745$ **CONTRACTORS AND THE** CENTINOS 40 CENTINOS **CORREOS NACIONALES** ALOR DECLARADO. bester in REAL PROPERTY. **ARITECTIVE** CENTIDES 40 CENTING **CORREOS NACIONALES** VALOR DECLARADO halala sa VUELTA LA COMUNICACI **Fig. 34D.RAREOZS, BOROTA** 

![](_page_43_Picture_0.jpeg)

**Fig. 35**

![](_page_43_Picture_31.jpeg)

![](_page_43_Picture_3.jpeg)

**Fig. 36**

**Fig. 37**

En 1891, se imprimió una tarjeta (Fig. 38). De aquella época también son las conocidas "impresiones Pehlke", (Fig. 39). Ese año también Santander imprimió su último entero (Fig. 40). OLOMBIA®

PUBLICA DE COLOMBIA Denonta Danielah ESCR1 Indana 4985 Bunel Airel Congentina

FAREDES, BOROTA

CION SOLAMENTE

**Fig. 39**

LLOTONI

**Fig. 38**

Año 1892: Fue reelegido Presidente Núñez pero se retiró pronto, designando como Presidente interino a Carlos Holguín, quien era jefe del Partido Conservador y nada más tomar el poder depuso al Vicepresidente Payan. Su sucesor fue Miguel Antonio Caro, político de importancia que el año 1895 tuvo que sofocar una "revolución liberal".

![](_page_45_Picture_1.jpeg)

**Carlos Holguín Mallarino Miguel Antonio Caro**

![](_page_46_Picture_0.jpeg)

![](_page_47_Picture_0.jpeg)

Y A LA VUH<sub>2</sub>.44 LA COMUNICACI

00000000

dirige a

QLAABAADADAA HILDOOP

**TELEGRAFOS NALES.** 

D'ARREOIS, GOGOTA

No eran "años fáciles" para Colombia. Tras el levantamiento liberal se dividió el Partido conservador en varias facciones para acudir a las urnas electorales y fueron elegidos para ocupar los dos primeros cargos Antonio Sanclemente y José Manuel Marroquín en 1899 con apoyo de elementos extranjeros surgió otra rebelión militar, que se prolongó en Guerrillas (montoneras) tres años y medio más sus principales acciones militares fueron en Palonegro y el asedio de Cucuta, la nación estaba arruinada y por supuesto no estaba Hacienda para imprimir "enteros".

![](_page_48_Picture_1.jpeg)

**Manuel Antonio Sanclemente José Manuel Marroquín**

![](_page_48_Picture_3.jpeg)

### En 1896 el Estado de Tolima imprimió su ultimo "certificado con contenido" (Fig. 45) y en 1899 el de Antioquia imprimiría **la que sería su única emisión (Fig. 46).** META e

![](_page_49_Picture_1.jpeg)

SOLAMENTE

**Fig. 45**

**FARIOIS, BOBOTA** 

![](_page_49_Picture_4.jpeg)

![](_page_50_Figure_0.jpeg)

![](_page_51_Picture_0.jpeg)

**CINGREENTANON** 

![](_page_51_Picture_1.jpeg)

![](_page_51_Picture_2.jpeg)

![](_page_51_Picture_3.jpeg)

![](_page_51_Picture_4.jpeg)

![](_page_51_Picture_5.jpeg)

![](_page_51_Picture_6.jpeg)

![](_page_51_Picture_7.jpeg)

![](_page_51_Picture_8.jpeg)

**TATHBEFAL** 

HORREON

**GINGOLF STAYOR** 

![](_page_51_Picture_9.jpeg)

![](_page_51_Picture_10.jpeg)